## **Pfense**

[Pfense : configurer un Fail-over](/doku.php/reseau/pfense/failover)

From: [/](#page--1-0) - **Les cours du BTS SIO**

Permanent link: **</doku.php/reseau/pfense/accueil>**

Last update: **2017/02/10 15:44**

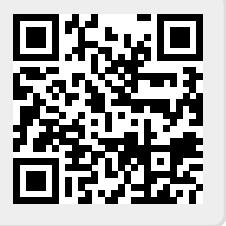